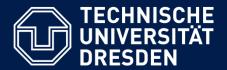

Department of Computer Science Institute for System Architecture, Chair for Computer Networks

## Application Development for Mobile and Ubiquitous Computing

## Seminar Task Second Presentation

Group No. 17 Team: Vadym Gaievyi, Vadym Kyrylkov

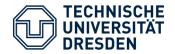

- Google News Client for Windows Phone
  - Users want to read news everywhere
  - Users don't want to read all in a row but only their personalized preferences
  - Google News Service can provide personalized news by keywords
  - There are still no similar application in Windows Phone Store

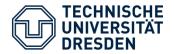

- Prerequisites:
  - Download and install application from Windows Phone Store;
  - Create user's news preferences in app's settings using key words, e.g. "Security", "Windows Phone", "Google", "Politics", "Germany" etc.;
- Use cases:
  - Read Top news on the first screen;
  - Read personalized news grouped by sections on the second screen
  - View all sections and read enhanced news list of selected category on the third screen
  - Search news

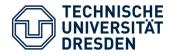

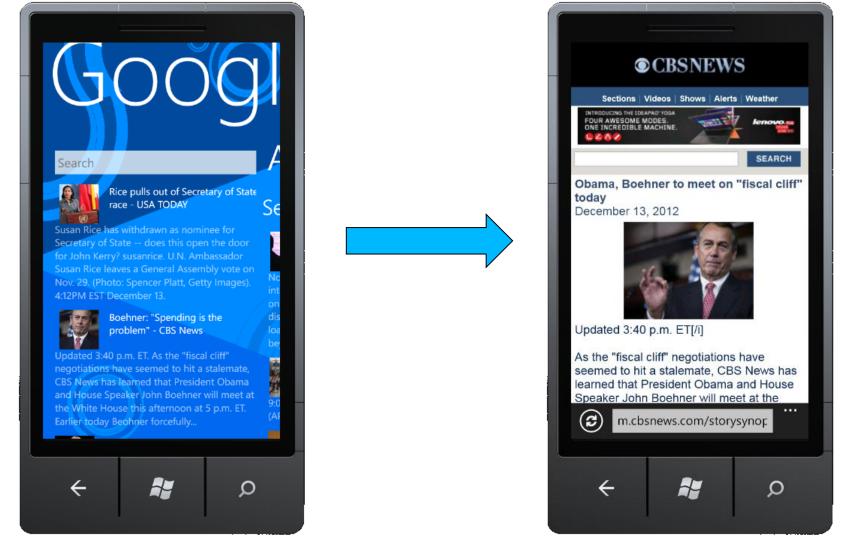

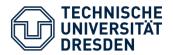

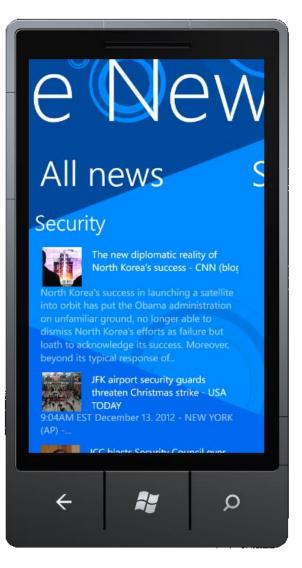

- News are grouped by sections
- There are displayed name, description and image for every news on all screens
- News are downloaded asynchronously (one by one)
- XML data are saved in isolated file storage

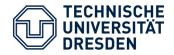

- .Net Framework 4.5
  - Silverlight (XAML, Isolated Storage)
  - C#
- Windows Phone SDK 8.0
- Google RSS API
- XML
- RSS

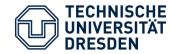

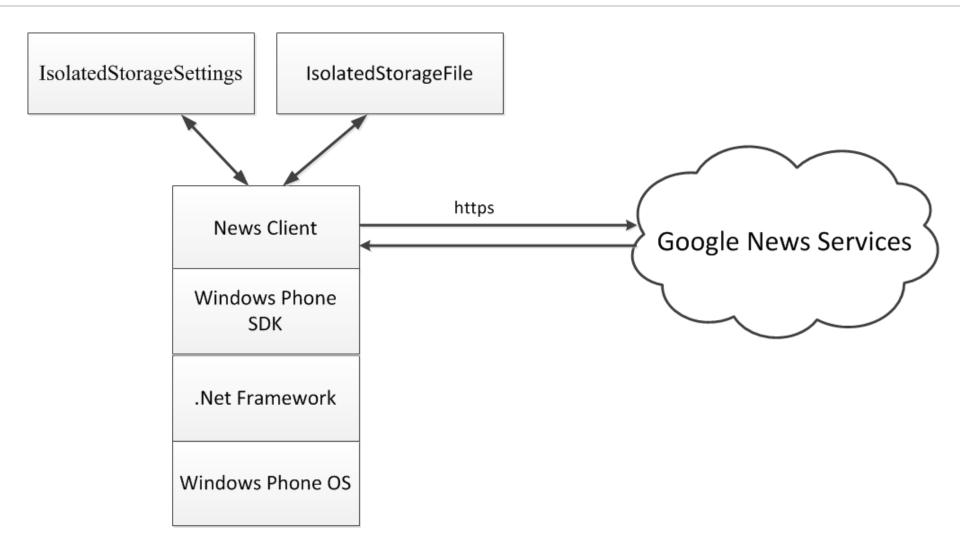

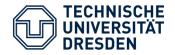

- Hardware
  - CPU: 800 MHz
  - RAM: 256 Mb
- Software:
  - Windows Phone 7.1 or higher
  - Windows Phone 8
- Internet Connection

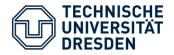

- The Google News Search API has been officially deprecated on May 26, 2011
- Display news in real-time
- Support offline mode
- Unstable network connection and low bandwidth
- Small screens

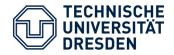

- Next steps:
  - Offline mode
  - Settings
  - Search
  - Display Live Tiles
  - Errors handling

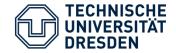

## Thanks for Attention!